${\bf SECC} \gets \text{il } r \amalg \text{r} \quad \text{uid}$ 

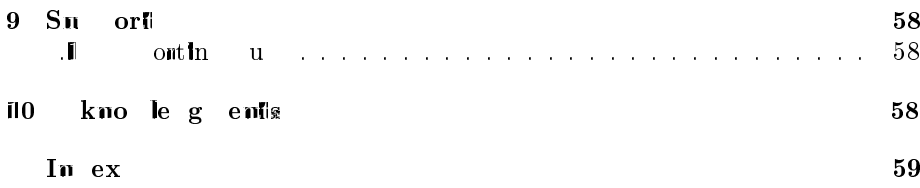

# 1 I trod ctio

## 1.1 About SDCC

SDICC is  $\blacksquare$  is a free to ble, optimizing ANSI-C computer by Sandeep **Dutifi** d in d for 8 bit *I*Mcno rocessors. The current version terms to Intell MC 51 b d Microprocessor (8051,8052, to , Zilo Z80 b d MCU, and the

ch n director, run command and o on. The change directory command is  $\cdot$   $\cdot$   $d^2$ , the move commund is  $\cdot$  mv. To wint the cumunity or single directory, type " $nwd^n$ . To make directors, use "madir".

There are ome basic dierences between Unix and  $\ln$  and  $\ln$  the system  $\ln$ ou hould undertrad. hen out the directory the Unit and the Cy-In bash nome tust for ndeling '/' bt ndirectories hill  $\ln$ tradition llu ' $\mathbb I$ ' besind lhe ohn ou onlst the Chabh nomm t, ou  $\mathbb{H}$   $\mathbb{R}$  d to use the form and ''  $\mathbb{I}$  h as Unit does not have concept of drive letters, uch as "ci", instead all file statement at change and and appearance systems at the system and appearance in the system and appearance in the system of the system and appearance in the system and din ctom.

### .5. **ALTER INCOUTE AS NATIVE COLLEGE EXECUTE DESCRIPTION**

If ouu the n-compiled bin nie, the install directories for the libraries and

The commund "./ $\bullet$  T are  $-\text{vec}$  =/usr/l $\bullet$  1" ill configure the computer to

b in  $t$ 

and m

Not here that  $m$ yli

 $\begin{array}{ccc} \texttt{USI} & \multicolumn{3}{c}{} & \multicolumn{3}{c}{} & \multicolumn{3}{$ 

 $\overline{-}$ sti k-lotter-data This option ill cuts the state of be the internal in the internal internal internal internal internal internal internal internal internal internal internal internal internal internal internal inte  $r$  m at  $r$  and  $r$ 

 $-$  11 -  $\log$ 

### 3. . O ti i tion O tions

 $-nog$  se Will not do lob lube n ion limin tion, this option may be ud hnth compiler the compiler creates under the class of the creates of the creates of the creates of the creates of the creates of the creates of the creates of the creates of the creates of the creates of the creates of

 $-\pi$  loo Ill create dump of  $1Cod'$ , ft roloop other loop, into fil

3.3.5 sfr  $/$  sbit

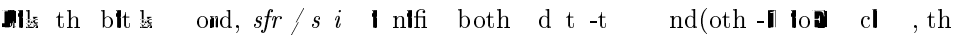

All unqualified of the  $n$  treated 3-byte (4-byte for the d300 generic  $\delta$  of  $\delta$  is type of  $\delta$  of  $\delta$  and  $\delta$  of  $\delta$  and  $\delta$  of  $\delta$  of  $\delta$  and  $\delta$  of  $\delta$  of  $\delta$  of  $\delta$  of  $\delta$  of  $\delta$  of  $\delta$  of  $\delta$  of  $\delta$  of  $\delta$  of  $\delta$  of  $\delta$  of  $\delta$  of  $\delta$  of  $\delta$  of  $\delta$  of  $\delta$  of  $\$ 

## 3.7 Int mupt S rvic Soutin s

 $C$ CC llows internuent service routines to be coded in C, with some extended  $\frac{1}{24}$  ond.

```
void Wimer_isr (void inWerru W using 1
{
..
}
```
The number following the interrupt  $k$  and it the interrupt number this routin  $\Box$  will service. The computing  $\Box$  in the interruption in the interruption in the interruption in the interruption in the interruption in the interruption in the interruption in the interruption in the interruption  $x$ ctor t<br/> bl for the interrupt number specified. The  $using$ 

 $\begin{array}{lcl} \textbf{USI} & \hspace{0.1cm} & \hspace{0.1cm} \textbf{S} & \textbf{CC} \end{array} \hspace{2cm} \begin{array}{ll} \textbf{0} & \hspace{0.1cm} \textbf{Functi} \hspace{0.1cm} \textbf{ns} \hspace{0.1cm} \textbf{using} \hspace{0.1cm} \textbf{pri} \hspace{0.1cm} \textbf{ate} \hspace{0.1cm} \textbf{banks} \end{array}$ 

I using a patcular bank occurs while processing to be a proof to  $\lim_{n \to \infty} \frac{1}{n}$  using integration.

The massement of the other way, i.e. let define in in in in in the comparison of the control of the set of the set of the control of the set of the set of the set of the set of the set of the set of the set of the set of

- $\_f$ 2uint.c conv $\mathfrak n$ t flo<br/> the oint to un $\mathfrak l$ n d $\mathfrak l$ nt
- $\int$   $\frac{f}{f}$  2 int.c convert floting both of indicate intervalse intervalse intervalse intervalse intervalse intervalse intervalse intervalse intervalse intervalse intervalse intervalse intervalse intervalse intervals
- $\text{I}$  2ulong c convert flot the point to unling defined long-
- $\text{I}$  2 long c convert floth obtained in defined long-
- $\mu$ uch m2f.c convent un indehm to floting oint
- $\epsilon$  convert character character character character  $\epsilon$
- $\mu$ uint $2f$  .c convint un indint to floting point
- $\int_0^{\pi} \text{Int2f} \cdot \text{c conv}$  int int to flow the point numbers

# 4.il.3 Co y-<sup>n</sup>ro g lion inii f( $\{$ ini i, j;  $i = 10;$ j = i; return j; } III b ch n d to inii f( $\{$ in $\mathbf i$ ,j;

 $i = 10;$  $j = 10;$ reiurn 10;

}

Not ithe deal to meet the deal this copy properties the flow of the limit of by propagation with  $\mathbf{c}$  by propagation with  $\mathbf{c}$  by propagation with  $\mathbf{c}$  by propagation with  $\mathbf{c}$  by propagation with  $\mathbf{c}$ d d-cod **limin** tion.

#### 4.il.4 **Noo** O ti i tiions

To type of loop of the domestions are done by SDCC loop invariant lifting and tun thus duction of loop induction variables. In ddition to the tunn thus duction the optimizer marks the induction variables and the register allocator tries and the register allocator tries and the register allocator  $c$  and the register allocator tries are tries and the register allocator  $c$  a th induction  $x$  mildles in region  $f$  the forth duration of the loop. Because  $f$ of this n f n nc of the n it n Hoc ton, loop induction optimization cause n f0ncu cu o3n n fo-3

As mentioned previously some loop invariant are not are noted in the static some invariants are not as apparent, and it is the

mov  $a, i$ swa a anl a,#0x0f  $\texttt{mov}\_\texttt{i,a}$ 

l.

 $\mathbb{R}^{n+1}$ 

The bove rule  $\blacksquare$  change the following assembly quence: mov ri,a mov a, ri to mov r1,a Not  $\pm$  All occum nc of

has he table containing the variable binding is parameter. If you

 $tol, tol.$ 

 $tanh$   $h$  - contains the following functions.

add a,#0xfd mov r0,a add a,#0xfc mov r1,a mov a, r0 add  $a,r$ mov d $1, a$ mov d  $, #0x00$ mov s ,  $b$  $o$  b reil

The compulling and linking procedure remains the same, how dTf0  $\pm$  the same of the same same of  $\pm$ 

 $\ddot{\phantom{1}}$ 

It ould ubt ntill nducth coden ntd (future version of the coden ntd (future versions of the coden ntd of the versions of the coden ntd (future versions of the coden ntd of the versions of the coden ntd of the coden ntd of come il n ill be mant nough to detect uch o timiz tion o untunities.

### 5.1 ot a on INCS51 m mory layout

The 8051 family of micro controller have a minimum of  $128$  bytes of internal manner and have a minimum of  $128$  bytes of internal manner internal function  $d = 50$ lo  $m$  mory hich is tructured

- t 00-19 32 bt to hold uto 4 banks of the region  $\tau$  region  $\tau$  to  $\tau$ <br>- t 20-29 I bt to hold 128 bit verill bland
- $t = 20-2$ **N**  $\blacksquare$  b  $t =$  to hold 128 bit  $x$  mi bi
- $-$  t 30-7 $-$  0bt for nulurous

Conclu lon.

If ou find th t th t ck 1 ov n with our bit x wi bl or "n n d t " th  $n$  th  $n$  to  $n$  the  $n$  to  $n$  th  $n$  th  $n$  th  $n$  th  $n$  th  $n$  th  $n$  th  $n$  th  $n$  th  $n$  th  $n$  th  $n$  th  $n$  th  $n$  th  $n$  th  $n$  th  $n$  th  $n$  th  $n$  th  $n$  th  $n$  th  $n$  th  $n$  th  $n$  th  $n$  th  $n$  th  $n$  th "n nd t" ft nth I t b n s of u d n 1 t n on, if ouu bit x ni bl, ft n th  $l$  t bit  $x$  at bl  $b$  u in th  $-d$  t -loc, ... if t on it a b nk a b in u d nd no bit  $x$  mi bl , -d t -loc  $\mathbb I$  , nd u th -t ck-ft n-d t o tion. If bit y ni bl n b in u d, noth n mu thod ould b to tn nd au z

th dt n in th unu dn it nb nk if it ill fit, nd t nt th t ck ft n  $th$   $l$   $t$   $b$ <sup> $t$ </sup> $x$  $n$  $t$  $b$  $l$  $d$ .

# Etarg ttl g for oth r M Us.

Th 1 u for n t n ttln th comm lin n f n too nume nou to b cov n d b thi document. h t follo i build cuit tion of chof th v n h of the community nd it NNCU dend not .

**2** *n* **th** ounc nd building the natural method in the most of the most of the most of the most of the most of the most of the m  $\mathbf{I}$ In I MCU Ind nd nt (ct fon th Inu  $t$  n  $\tan$ .  $-nt$  $\&$  muntic ch ck n lo don in thi lon Ith om Initi I o that  $z$  tion  $\mathbb{R}$  is b  $c$  is the chin  $\mathbb{R}$  is the nd th tt un mutchin o timdz tion IIIs bit-n-3 tion tc.

Th cond h lnvolv n n th n int non dit codhich c n b munitultd dunin the ltn h. Thi h intimel MCU innd nt. Th int mm di t cod n n tion un th t n t m chin  $\mathbf d$ h Thunlinndundivolekíub-535 gomi il mçonudikinin n t bulu fitifin th flommu (d. 443 (T(v3(282 (in 22c)3(s2020 controlled by the debugger. When a communication of the debuggered for the debuggered for the debug  $\mathfrak{n}$ , it translates it into appropriate commands for the simulatidsat.3 btarting

7.5.9 run  $t$  nt d bu d no n nu. .5.10 fly e ri ble **Print type information** of the variable.

.5.1111 rint ri ble  $nint x lu$  of  $x n!$  bl.

.5.il file filen e

lob loddd n mulc ll hil XEm c 1 munnin, t th nyimonm nt y mibl 'EMAC **DOA<sup>RD</sup>ATH'** to the in tell tion bin dimetom (<in tellin> bin, th n nt n th follo in commund E C- lo d-fil dedb nc. To t nt th int nf c nt n th follo in commundi

ESC- sd dbsr

ou III nome t d to nt n th fil n me to b d bu d.

The communical  $\text{In}$  of the  $\text{In}$  th  $\text{In}$ d to the **lanul** tom dimetian bound n lit d b lo, th x lu ma b ch n d n quind.

7ddddbbnutha-tint th CTB33137Cdp(n)TD15 .3T20152 4888-21. 17Td[(]TJ 015. 3Tf. 20f-334 no

```
for data at
;; buffer oinil buffer points and the points of the buffer \lambda;; g        sdcdbsrc-goilo-sdcdb      Goilo il e S C  ouil uil
buffer
;; il sdcdbsrc-mode Toggles Sdcdbsrc mode
(turns it off)
;;
;; C-c C-f sdcdb-finis -from-src SC finis command
;<br>;; C-x SPC
               sdcdb-break Seil break for line
wiil oinil
;; ESC i sdcdbsrc-mode Toggle Sdcdbsrc mode
;; ESC m sdcdbsrc-srcmode Toggle list mode
;;
```
## 8 Oth r Proc ssors

## 8.il Wh 80 and bz80 port

 $\triangle$ CC c n t n t both the Zilo Z80 and the Nintendo G and boy's Z80-like bz80. The out is incomplete - long support is incomplete (mul, div and mod  $n$  union lion nt d, nd both flot and bitfild u out i mai in  $A$  at from th t the code generated is commet.

.il Reporting use